# **Distest Documentation**

*Release 0.6.1*

**Jake Cover, Joseph Knight**

**Mar 05, 2021**

# **GETTING STARTED**

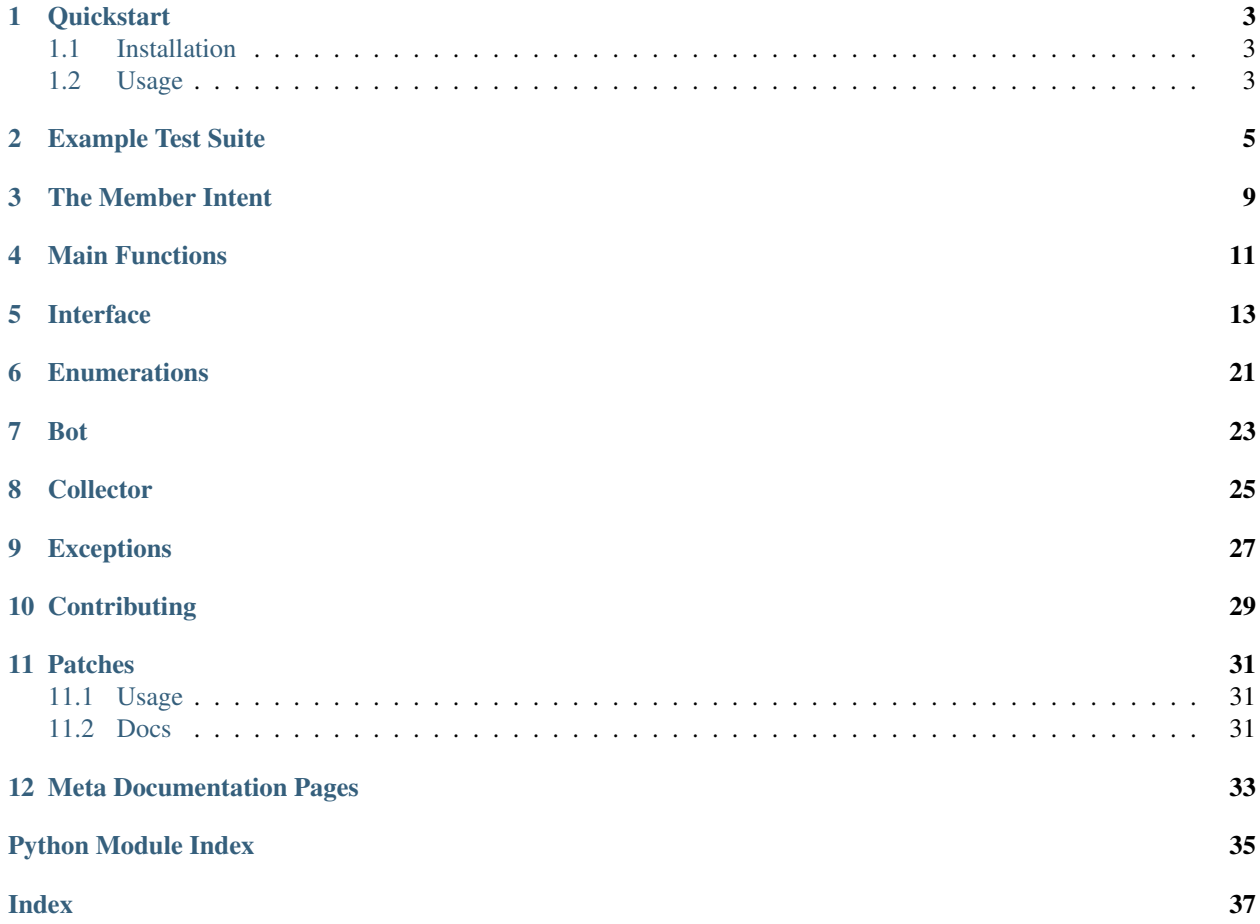

Distest makes it easy to write application tests for discord bots.

Distest uses a secondary bot to send commands to your bot and ensure that it responds as expected.

See the *[interface](#page-16-0)* reference for a list of assertions this library is capable of.

Note: Two quick note about recent changes:

- 1. You NEED to enable the members intent on the tester bot. For more information, see *[Member Intent](#page-12-0)*
- 2. If you're using the [ext.commands.Bot](https://discordpy.readthedocs.io/en/latest/ext/commands/api.html#discord.ext.commands.Bot) system, you will need to patch your Bot to allow it to listen to other discord bots, as usually commands ignore other bots. This is really easy, we provide the patching function, just take a look at the *[patching](#page-34-0)* documentation page.

### **ONE**

### **QUICKSTART**

### <span id="page-6-1"></span><span id="page-6-0"></span>**1.1 Installation**

#### 1. Install the library with pip:

**\$** pip install distest

- 2. Distest works by using a second bot (the 'tester') to assert that your bot (the 'target') reacts to events appropriately. This means you will need to create a second bot account through the [Discord Developer's Portal](https://www.discordapp.com/developers/applications) and obtain the authorization token. You also have to invite the tester to your discord guild. Additionally, be sure to enable the SERVER MEMBERS INTENT option, see *[Member Intent](#page-12-0)* docs for more info.
- 3. Refer to the *[Example Test Suite](#page-8-0)* for the syntax/function calls necessary to build your suite.

### <span id="page-6-2"></span>**1.2 Usage**

The tests can be run in one of two modes: *[interactive](#page-7-0)* and *[command-line](#page-7-1)*. In interactive mode, the bot will wait for you to initiate tests manually. In command-line mode, the bot will join a designated channel, run all designated tests, and exit with a code of 0 if all tests were successful and any other number if the one or more tests failed. This allows for automating your test suite, allowing you to implement Continuous Integration on your Discord bot!

No matter how you run your tester, the file must contain:

- 1. A call to [run\\_dtest\\_bot](#page-14-1), which will handle all command line arguments and run the tester in the correct mode
- 2. A Test Collector, which will let the bot find and run the you specify
- 3. One or more Test, which should be decorated with the  $TestCollection$ , and are the actual tests that are run.

Note: The error codes will currently be 0 on success or 1 on failure, but we plan to implement meaningful error codes

### <span id="page-7-0"></span>**1.2.1 Interactive Mode**

1. Run the bot by running your test suite module directly (called example\_tester.py here):

```
$ python example_tester.py TARGET_ID TESTER_TOKEN
```
2. Go to the channel you want to run your tests in and call the bot using the :: run command. You can either designate specific tests to run by name or use :: run all

#### See also:

: : help command for more commands/options.

### <span id="page-7-1"></span>**1.2.2 Command-Line Mode**

For command-line you have to designate the ID of the channel you want to run tests in (preceded by the  $-c$  flag). You must also designate which tests to run (with the  $-r$  flag). Your command should look something like this:

**\$** python example\_tester.py TARGET\_ID TESTER\_TOKEN -c CHANNEL\_ID -r all

The program will print test names to the console as it runs them, and then exit.

#### See also:

[readme.md](https://github.com/JakeCover/distest/blob/develop/README.md) on GitHub, which contains a more in-depth look at the command properties

## **EXAMPLE TEST SUITE**

<span id="page-8-0"></span>This is the example\_tester.py file found in the root directory. It contains tests for every assertion in *[Interface](#page-16-0)*. This suite is also used to test our library, in conjunction with the example\_target.py. The easiest way to get started is to adapt this suite of tests so it's specific to your bot, then run this module with

**\$** python example\_tester.py \${TARGET\_ID} \${TESTER\_TOKEN}

where TARGET\_ID is the Discord ID of your bot, and TESTER\_TOKEN is the auth token for your testing bot.

```
\frac{1}{1} \cdots \frac{n}{1} \frac{n}{1}2^{\circ} A functional demo of all possible test cases. This is the format you will want to use
   ˓→with your testing bot.
3
4 Run with:
5 python example_tests.py TARGET_NAME TESTER_TOKEN
6 """"
7 import asyncio
8 import sys
9 from distest import TestCollector
10 from distest import run_dtest_bot
11 from discord import Embed, Member, Status
12 from distest import TestInterface
13
14 # The tests themselves
15
16 test_collector = TestCollector()
17 created_channel = None
18
19
20 @test_collector()
21 async def test_ping(interface):
22 await interface.assert_reply_contains("ping?", "pong!")
23
24
25 @test_collector()
26 async def test_delayed_reply(interface):
27 message = await interface.send_message(
28 \frac{1}{28} "Say some stuff, but at 4 seconds, say 'yeet'"
29 )
30 await interface.get_delayed_reply(5, interface.assert_message_equals, "yeet")
31
32
33 @test_collector()
34 async def test_reaction(interface):
35 await interface.assert_reaction_equals("React with \u2714 please!", u"\u2714")
```
(continues on next page)

```
37
38 @test_collector()
39 async def test_reply_equals(interface):
40 await interface.assert_reply_equals("Please say 'epic!'", "epic!")
41
42
43 @test_collector()
44 async def test_channel_create(interface):
45 await interface.send_message("Create a tc called yeet")
46 created_channel = await interface.assert_guild_channel_created("yeet")
47
48
49 # @test_collector
50 \mid # async def test pin in channel(interface):
\mathfrak{su} |# await interface.send message("Pin 'this is cool' in yeet")
52 # await interface.assert_guild_channel_pin_content_equals(created_channel )
53
54
55 @test_collector()
56 async def test_channel_delete(interface):
57 await interface.send_message("Delete that TC bro!")
58 await interface.assert_guild_channel_deleted("yeet")
59
60
61 @test_collector()
62 async def test_silence(interface):
63 await interface.send message("Shhhhh...")
64 await interface.ensure_silence()
65
66
67 @test_collector()
68 async def test_reply_contains(interface):
69 await interface.assert_reply_contains(
70 "Say something containing 'gamer' please!", "gamer"
71 )
72
73
74 @test_collector()
75 async def test_reply_matches(interface):
76 await interface.assert_reply_matches(
\pi | "Say something matching the regex `[0-9]{1,3}'", r"[0-9]{1,3}"
78 )
79
80
81 @test_collector()
82 async def test_ask_human(interface):
83 await interface.ask_human("Click the Check!")
84
85
86 @test_collector()
87 async def test_embed_matches(interface):
88 embed = (89 Embed(
90 title="This is a test!",
91 description="Descriptive",
92 url="http://www.example.com",
```
(continues on next page)

```
(continued from previous page)
```

```
93 color=0x00FFCC,
94 )
95 .set_author(name="Author")
96 .set_thumbnail(
97 url="https://upload.wikimedia.org/wikipedia/commons/4/40/Test_Example_
    ˓→%28cropped%29.jpg"
98 )
99 .set_image(
100 url="https://upload.wikimedia.org/wikipedia/commons/4/40/Test_Example_
    ˓→%28cropped%29.jpg"
101 )
102 \quad | \quad \rangle103
104 # This image is in WikiMedia Public Domain
105 await interface.assert reply embed equals("Test the Embed!", embed)
106
107
108 @test_collector()
109 async def test_embed_regex(interface):
110 patterns = {
111 | "title": "Test",
112 "description": r"Random Number: [0-9]+",
113 }
114 await interface.assert_reply_embed_regex("Test the Embed regex!", patterns)
115
116
117 @test_collector()
118 async def test embed part matches (interface):
119 embed = Embed(title="Testing Title.", description="Wrong Description")
120 await interface.assert_reply_embed_equals(
121 Test the Part Embed!", embed, attributes_to_check=["title"]
122 )
123
124
125 @test_collector()
126 async def test_reply_has_image(interface):
127 await interface.assert_reply_has_image("Post something with an image!")
128
129
130 @test_collector()
131 async def test reply on edit(interface):
132 message = await interface.send_message("Say 'Yeah, that cool!'")
133 await asyncio.sleep(1)
134 await interface.edit_message(message, "Say 'Yeah, that is cool!'")
135 await interface.assert_message_contains(message, "Yeah, that is cool!")
136
137
138 @test_collector()
139 async def test send message in channel(interface):
140 message = await interface.send_message("Say stuff in another channel")
141 await interface.wait_for_message_in_channel(
142 "here is a message in another channel", 694397509958893640
143 )
144
145
146 # Actually run the bot
```
(continues on next page)

(continued from previous page)

 $_{148}$  **if** \_\_name\_\_ == "\_\_main\_\_": 149 | run\_dtest\_bot(sys.argv, test\_collector)

### **THREE**

# **THE MEMBER INTENT**

<span id="page-12-0"></span>Discord recently changed what you have to do for bots to be able to access server member informaiton, meaning that without changes, calling  $quild$ .members will return an empty list, which is no good!!

To fix this, we need to do two things:

#### 1. Enable the *Privileged Gateway Intent* for Server Members.

- a. To do this. go to the [Discord developer portal](https://discord.com/developers/applications/) and select your tester bot
- b. Select the bot tab
- c. Enable the SERVER MEMBERS INTENT and the PRESENCE INTENT` sliders
- 2. Update distest! There are also changes that need to be made on our side. They have been made, but be sure you update to 0.4.9 or newer to get the changes!

Now, you should be good to go. Have fun testing!

Quick note - For some godforsaken reason, the on\_member\_update event is just horribly slow and unreliable. I'm not really sure what to do about this, but be forewarned if you want to use it!

### **FOUR**

# **MAIN FUNCTIONS**

<span id="page-14-2"></span><span id="page-14-0"></span>distest.**run\_command\_line\_bot**(*target*, *token*, *tests*, *channel\_id*, *stats*, *collector*, *timeout*) Start the bot in command-line mode. The program will exit 1 if any of the tests failed.

Relies on  $run\_dtest\_bot$  () to parse the command line arguments and pass them here. Not really meant to be called by the user.

#### **Parameters**

- **target**  $(str)$  $(str)$  $(str)$  The display name of the bot we are testing.
- **token**  $(str)$  $(str)$  $(str)$  The tester's token, used to log in.
- **tests**  $(s \text{tr})$  List of tests to run.
- **channel\_id** ([int](https://docs.python.org/3/library/functions.html#int)) The ID of the channel in which to run the tests.
- **stats**  $(b \circ \circ 1)$  Determines whether or not to display stats after run.
- **collector** ([TestCollector](#page-28-1)) The collector that gathered our tests.
- **timeout** ([int](https://docs.python.org/3/library/functions.html#int)) The amount of time to wait for responses before failing tests.

#### <span id="page-14-1"></span>distest.**run\_dtest\_bot**(*sysargs*, *test\_collector*, *timeout=5*)

This is the function you will call in your test suite's if  $\frac{1}{2}$  name  $\frac{1}{2}$  = " $\frac{1}{2}$  main  $\frac{1}{2}$ ": statement to get the bot started.

#### Parameters

- **sysargs**  $(llist)$  $(llist)$  $(llist)$  The list returned by sys.argy, this function parses it and will handle errors in format
- **test\_collector** ([TestCollector](#page-28-1)) The *[Collector](#page-28-0)* that has been used to decorate the tests
- **timeout** ([int](https://docs.python.org/3/library/functions.html#int)) An optional parameter to override the amount of time to wait for responses before failing tests. Defaults to 5 seconds.

distest.**run\_interactive\_bot**(*target\_name*, *token*, *test\_collector*, *timeout=5*)

Run the bot in interactive mode.

Relies on [run\\_dtest\\_bot\(\)](#page-14-1) to parse the command line arguments and pass them here. Not really meant to be called by the user.

#### **Parameters**

- **target\_name**  $(str)$  $(str)$  $(str)$  The display name of the bot we are testing.
- **token**  $(str)$  $(str)$  $(str)$  The tester's token, used to log in.
- **test collector** ([TestCollector](#page-28-1)) The collector that gathered our tests.

• **timeout** ([int](https://docs.python.org/3/library/functions.html#int)) – The amount of time to wait for responses before failing tests.

# **INTERFACE**

<span id="page-16-1"></span><span id="page-16-0"></span>This is the most important class in the library for you, as it contains all the assertions and tools you need to interface with the library. Generally broken down into a few overall types:

- Message (i.e. assert\_message\_contains): Does not send it's own message, so it require a [Message](https://discordpy.readthedocs.io/en/latest/api.html#discord.Message) to be passed in.
- Reply (i.e. **assert\_reply\_contains**): Sends a message containing the text in *contents* and analyzes messages sent after that.

– Use get\_delayed\_reply to wait an amount of time before checking for a reply

- Embed (i.e. assert\_embed\_equals): Sends a message then checks the embed of the response against a list of attributes
- Other Tests (i.e. ask human): Some tests do weird things and don't have a clear category.
- Interface Functions (i.e. connect, send\_message): Help other tests but also can be useful in making custom tests out of the other tests.

**class** distest.TestInterface.**TestInterface**(*client*, *channel*, *target*)

All the tests, and some supporting functions. Tests are designed to be run by the tester and mixed together in order to actually test the bot.

Note: In addition to the tests failing due to their own reasons, all tests will also fail if they timeout. This period is specified when the bot is run.

Note: Some functions (send\_message and edit\_message) are helper functions rather than tests and serve to bring some of the functionality of the discord library onto the same level as the tests.

Note: assert\_reply\_ $\star$  tests will send a message with the passed content, while assert\_message\_ $\star$ tests require a Message to be passed to them. This allows for more flexibility when you need it and an easier option when you don't.

#### Parameters

- **client** ([DiscordCliInterface](#page-27-0)) The discord client of the tester.
- **channel** (discord. TextChannel) The discord channel in which to run the tests.
- **target** ([discord.Member](https://discordpy.readthedocs.io/en/latest/api.html#discord.Member)) The bot we're testing.

#### <span id="page-17-0"></span>**async ask\_human**(*query*)

Ask a human for an opinion on a question using reactions.

Currently, only yes-no questions are supported. If the human answers 'no', the test will be failed. Do not use if avoidable, since this test is not really automateable. Will fail if the reaction is wrong or takes too long to arrive

**Parameters query**  $(str)$  $(str)$  $(str)$  – The question for the human.

Raises HumanResponseTimeout, HumanResponseFailure

**async static assert\_embed\_equals**(*message*, *matches*, *attributes\_to\_prove=None*) If matches doesn't match the embed of message, fail the test.

Checks only the attributes from attributes\_to\_prove.

#### Parameters

- **message** original message
- **matches** [embed](https://discordpy.readthedocs.io/en/latest/api.html#discord.Embed) object to compare to
- **attributes\_to\_prove** a string list with the attributes of the embed, which are to compare This are all the Attributes you can prove: "title", "description", "url", "color", "author", "video", "image" and "thumbnail".

Returns message

Return type [discord.Message](https://discordpy.readthedocs.io/en/latest/api.html#discord.Message)

#### **async static assert\_embed\_regex**(*message*, *patterns*)

If regex patterns patterns cannot be found in the embed of message, fail the test.

Checks only the attributes from the dictionary keys of patterns.

#### Parameters

- **message** original message
- **patterns** a dict with keys of the attributes and regex values.

Returns message

Return type [discord.Message](https://discordpy.readthedocs.io/en/latest/api.html#discord.Message)

**async assert\_guild\_channel\_created**(*channel\_name*, *timeout=None*)

Assert that the next channel created matches the name given

#### Parameters

- **channel** name  $(str)$  $(str)$  $(str)$  The name of the channel to check for
- **timeout** (*[float](https://docs.python.org/3/library/functions.html#float)*) The num of seconds to wait, defaults to the timeout provided at the start

Returns The channel that was created

Return type [discord.abc.GuildChannel](https://discordpy.readthedocs.io/en/latest/api.html#discord.abc.GuildChannel)

Raises NoResponseError

**async assert\_guild\_channel\_deleted**(*channel\_name*, *timeout=None*) Assert that the next channel deleted matches the name given

TODO: check what the deleted channel actually returns

**Parameters** 

- <span id="page-18-0"></span>• **channel** name  $(str)$  $(str)$  $(str)$  – The name of the channel to check for
- **timeout** (*[float](https://docs.python.org/3/library/functions.html#float)*) The num of seconds to wait, defaults to the timeout provided at the start

Returns The channel that was deleted

Return type [discord.abc.GuildChannel](https://discordpy.readthedocs.io/en/latest/api.html#discord.abc.GuildChannel)

Raises NoResponseError

**async static assert\_message\_contains**(*message*, *substring*)

If *message* does not contain the given substring, fail the test.

#### Parameters

- **message** ([discord.Message](https://discordpy.readthedocs.io/en/latest/api.html#discord.Message)) The message to test.
- **substring** ([str](https://docs.python.org/3/library/stdtypes.html#str)) The string to test *message* against.

Returns *message*

Return type [discord.Message](https://discordpy.readthedocs.io/en/latest/api.html#discord.Message)

Raises ResponseDidNotMatchError

**async static assert\_message\_equals**(*message*, *matches*)

If message does not match a string exactly, fail the test.

#### Parameters

- **message** ([discord.Message](https://discordpy.readthedocs.io/en/latest/api.html#discord.Message)) The message to test.
- **matches** ([str](https://docs.python.org/3/library/stdtypes.html#str)) The string to test *message* against.

Returns *message*

Return type [discord.Message](https://discordpy.readthedocs.io/en/latest/api.html#discord.Message)

Raises ResponseDidNotMatchError

#### **async static assert\_message\_has\_image**(*message*) Assert *message* has an attachment. If not, fail the test.

**Parameters message** (discord. Message) – The message to test.

Returns *message*

Return type [discord.Message](https://discordpy.readthedocs.io/en/latest/api.html#discord.Message)

Raises UnexpectedResponseError

### **async static assert\_message\_matches**(*message*, *regex*)

If *message* does not match a regex, fail the test.

Requires a properly formatted Python regex ready to be used in the re functions.

#### Parameters

- **message** ([discord.Message](https://discordpy.readthedocs.io/en/latest/api.html#discord.Message)) The message to test.
- **regex** ([str](https://docs.python.org/3/library/stdtypes.html#str)) The regular expression to test *message* against.

Returns *message*

Return type [discord.Message](https://discordpy.readthedocs.io/en/latest/api.html#discord.Message)

Raises ResponseDidNotMatchError

#### <span id="page-19-0"></span>**async assert\_reaction\_equals**(*contents*, *emoji*)

Send a message and ensure that the reaction is equal to *emoji*. If not, fail the test.

#### Parameters

- **contents**  $(s \nmid r)$  The content of the trigger message. (A command)
- **emoji**  $(disscord Emoji)$  The emoji that the reaction must equal.

Returns The resultant reaction object.

Return type [discord.Reaction](https://discordpy.readthedocs.io/en/latest/api.html#discord.Reaction)

Raises ReactionDidNotMatchError

#### **async assert\_reply\_contains**(*contents*, *substring*)

Send a message and wait for a response. If the response does not contain the given substring, fail the test.

#### Parameters

- **contents**  $(str)$  $(str)$  $(str)$  The content of the trigger message. (A command)
- **sub[str](https://docs.python.org/3/library/stdtypes.html#str)ing**  $(str)$  The string to test against.

Returns The reply.

Return type [discord.Message](https://discordpy.readthedocs.io/en/latest/api.html#discord.Message)

Raises ResponseDidNotMatchError

#### **async assert\_reply\_embed\_equals**(*message*, *equals*, *attributes\_to\_check=None*)

Send a message and wait for an embed response. If the response does not match the given embed in the listed attributes, fail the test

See examples in example\_target.py for examples of use.

#### Parameters

- **message** –
- **equals** [embed](https://discordpy.readthedocs.io/en/latest/api.html#discord.Embed) object to compare to
- **attributes\_to\_check** a string list with the attributes of the embed, which are to compare This are all the Attributes you can prove: "title", "description", "url", "color", "author", "video", "image" and "thumbnail".

#### Returns message

Return type [discord.Message](https://discordpy.readthedocs.io/en/latest/api.html#discord.Message)

#### **async assert\_reply\_embed\_regex**(*message*, *patterns*)

Send a message and wait for a response. If the response is not an embed or does not match the regex, fail the test.

See examples in example\_target.py for examples of use.

**Parameters** 

- **message** –
- **patterns** A dict of the attributes to check. See assert message contains for more info on this.

#### Returns message

Return type [discord.Message](https://discordpy.readthedocs.io/en/latest/api.html#discord.Message)

#### <span id="page-20-0"></span>**async assert\_reply\_equals**(*contents*, *matches*)

Send a message and wait for a response. If the response does not match the string exactly, fail the test.

#### Parameters

- **contents**  $(s \nmid r)$  The content of the trigger message. (A command)
- **matches**  $(str)$  $(str)$  $(str)$  The string to test against.

Returns The reply.

Return type [discord.Message](https://discordpy.readthedocs.io/en/latest/api.html#discord.Message)

Raises ResponseDidNotMatchError

#### **async assert\_reply\_has\_image**(*contents*)

Send a message consisting of *contents* and wait for a reply.

Check that the reply contains a discord.Attachment. If not, fail the test.

**Parameters contents**  $(str)$  $(str)$  $(str)$  – The content of the trigger message. (A command)

Returns The reply.

Return type [discord.Message](https://discordpy.readthedocs.io/en/latest/api.html#discord.Message)

Raises ResponseDidNotMatchError, NoResponseError

#### **async assert\_reply\_matches**(*contents*, *regex*)

Send a message and wait for a response. If the response does not match a regex, fail the test.

Requires a properly formatted Python regex ready to be used in the re functions.

#### **Parameters**

• **contents**  $(s \text{tr})$  – The content of the trigger message. (A command)

• **regex**  $(str)$  $(str)$  $(str)$  – The regular expression to test against.

Returns The reply.

Return type [discord.Message](https://discordpy.readthedocs.io/en/latest/api.html#discord.Message)

Raises ResponseDidNotMatchError

#### **async connect**(*channel*)

Connect to a given VoiceChannel :param channel: The VoiceChannel to connect to. :return:

#### **async disconnect**()

Disconnect from the VoiceChannel; Doesn't work if the Bot isn't connected. :return:

#### **async static edit\_message**(*message*, *new\_content*)

Modify a message. Most tests and send\_message return the discord.Message they sent, which can be used here. Helper Function

#### **Parameters**

- **message** ([discord.Message](https://discordpy.readthedocs.io/en/latest/api.html#discord.Message)) The target message. Must be a discord. Message
- **new\_content** ([str](https://docs.python.org/3/library/stdtypes.html#str)) The text to change *message* to.

Returns *message* after modification.

Return type [discord.Message](https://discordpy.readthedocs.io/en/latest/api.html#discord.Message)

#### **async ensure\_silence**()

Assert that the bot does not post any messages for some number of seconds.

Raises UnexpectedResponseError, TimeoutError

<span id="page-21-0"></span>**async get\_delayed\_reply**(*seconds\_to\_wait*, *test\_function*, *\*args*)

Get the last reply after a specific time and check it against a given test.

#### Parameters

- seconds to wait  $(fload)$  Time to wait in s
- **test\_function** (method) The function to call afterwards, without parenthesis (assert\_message\_equals, not assert\_message\_equals()!)
- **args** The arguments to pass to the test, requires the same number of args as the test function. Make sur to pass in all args, including kwargs with defaults. NOTE: this policy may change if it becomes kinda stupid down the road.

#### Return type Method

Raises **[SyntaxError](https://docs.python.org/3/library/exceptions.html#SyntaxError)** –

Returns The instance of the test requested

#### **async send\_message**(*content*)

Send a message to the channel the test is being run in. Helper Function

**Parameters content**  $(s \text{tr})$  – Text to send in the message

Returns The message that was sent

Return type [discord.Message](https://discordpy.readthedocs.io/en/latest/api.html#discord.Message)

#### **async wait\_for\_event**(*event*, *check=None*, *timeout=None*)

A wrapper for the discord.py function wait\_for, tuned to be useful for distest.

See <https://discordpy.readthedocs.io/en/latest/api.html#event-reference> for a list of events.

#### Parameters

- **event** The discord.py event, as a string and with the on\_ removed from the beginning.
- **check**  $(Ca1lab1e[...]bool]) A check function that all events of the type are ran$ against. Should return true when the desired event occurs, takes the event's params as it's params
- **timeout**  $(fload)$  How many seconds to wait for the event to occur.

Returns The parameters of the event requested

Raises NoResponseError

#### **async wait\_for\_message**()

Wait for the bot the send any message. Will fail on timeout, but will ignore messages sent by anything other that the target.

Returns The message we've been waiting for.

#### Return type [discord.Message](https://discordpy.readthedocs.io/en/latest/api.html#discord.Message)

Raises NoResponseError

#### **async wait\_for\_message\_in\_channel**(*content*, *channel\_id*)

Send a message with content and returns the next message that the targeted bot sends. Used in many other tests.

#### **Parameters**

• **content**  $(str)$  $(str)$  $(str)$  – The text of the trigger message.

• **channel\_id** ([int](https://docs.python.org/3/library/functions.html#int)) – The id of the channel that the message is sent in.

<span id="page-22-1"></span>Returns The message we've been waiting for.

Return type [discord.Message](https://discordpy.readthedocs.io/en/latest/api.html#discord.Message)

Raises NoResponseError

#### **async wait\_for\_reaction**(*message*)

Assert that message is reacted to with any reaction.

Parameters message (discord. Message) - The message to test with

Returns The reaction object.

Return type [discord.Reaction](https://discordpy.readthedocs.io/en/latest/api.html#discord.Reaction)

Raises **NoReactionError** –

#### **async wait\_for\_reply**(*content*)

Send a message with content and returns the next message that the targeted bot sends. Used in many other tests.

**Parameters content**  $(str)$  $(str)$  $(str)$  – The text of the trigger message.

Returns The message we've been waiting for.

Return type [discord.Message](https://discordpy.readthedocs.io/en/latest/api.html#discord.Message)

Raises NoResponseError

<span id="page-22-0"></span>**class** distest.TestInterface.**Test**(*name*, *func*, *needs\_human=False*)

Holds data about a specific test.

#### **Parameters**

- **name**  $(str)$  $(str)$  $(str)$  The name of the test, checks this against the valid test names
- **func** (*function*) The function in the tester bot that makes up this test
- **needs\_human** ([bool](https://docs.python.org/3/library/functions.html#bool)) Weather or not this test will require human interaction to complete

Raises ValueError

**SIX**

# **ENUMERATIONS**

<span id="page-24-2"></span><span id="page-24-0"></span>The following enumeration (subclass of [enum.Enum](https://docs.python.org/3/library/enum.html#enum.Enum)) is used to indicate the result of a run test.

#### <span id="page-24-1"></span>**class TestResult**

Specifies the result of a test.

#### **UNRUN**

Test has not been run in this session

#### **SUCCESS**

Test succeeded

#### **FAILED**

Test has failed.

### **SEVEN**

### **BOT**

<span id="page-26-4"></span><span id="page-26-3"></span><span id="page-26-0"></span>Contains the discord clients used to run tests.

[DiscordBot](#page-26-1) contains the logic for running tests and finding the target bot

[DiscordInteractiveInterface](#page-26-2) is a subclass of [DiscordBot](#page-26-1) and contains the logic to handle commands sent from discord to run tests, display stats, and more

[DiscordCliInterface](#page-27-0) is a subclass of [DiscordInteractiveInterface](#page-26-2) and simply contains logic to start the bot when it wakes up

#### <span id="page-26-1"></span>**class** distest.bot.**DiscordBot**(*target\_id*)

Discord bot used to run tests. This class by itself does not provide any useful methods for human inter-action, and is just used as a superclass of the two interfaces, [DiscordInteractiveInterface](#page-26-2) and [DiscordCliInterface](#page-27-0)

**Parameters target\_id** ( $str$ ) – The name of the target bot, used to ensure that the target user is actually present in the server. Good for checking for typos or other simple mistakes.

**async run\_test**(*test*, *channel*, *stop\_error=False*) Run a single test in a given channel.

Updates the test with the result and returns it

#### **Parameters**

- **test** ([Test](#page-22-0)) The [Test](#page-22-0) that is to be run
- **channel** ([discord.TextChannel](https://discordpy.readthedocs.io/en/latest/api.html#discord.TextChannel)) The
- **stop\_error** Weather or not to stop the program on error. Not currently in use.

Returns Result of the test

#### Return type *[TestResult](#page-24-1)*

<span id="page-26-2"></span>**class** distest.bot.**DiscordInteractiveInterface**(*target\_id*, *collector*, *timeout=5*)

A variant of the discord bot which commands sent in discord to allow a human to run the tests manually.

Does NOT support CLI arguments

#### **Parameters**

- **target\_id** ([str](https://docs.python.org/3/library/stdtypes.html#str)) The name of the bot to target (Username, no discriminator)
- **collector** ([TestCollector](#page-28-1)) The instance of Test Collector that contains the tests to run

• **timeout** ([int](https://docs.python.org/3/library/functions.html#int)) – The amount of time to wait for responses before failing tests.

#### <span id="page-27-1"></span>**async on\_message**(*message*)

Handle an incoming message, see discord.event.on\_message() for event reference.

Parse a message, can ignore it or parse the message as a command and run some tests or do one of the alternate functions (stats, list, or help)

Parameters message ([discord.Message](https://discordpy.readthedocs.io/en/latest/api.html#discord.Message)) – The message being recieved, passed by discord.py

#### **async on\_ready**()

Report when the bot is ready for use and report the available tests to the console

#### **async run\_tests**(*channel*, *name*)

Helper function for choosing and running an appropriate suite of tests Makes sure only tests that still need to be run are run, also prints to the console when a test is run

#### Parameters

- **channel** (discord. TextChannel) The channel in which to run the tests
- **name**  $(str)$  $(str)$  $(str)$  Selector string used to determine what category of test to run

<span id="page-27-0"></span>**class** distest.bot.**DiscordCliInterface**(*target\_id*, *collector*, *test*, *channel\_id*, *stats*, *timeout*) A variant of the discord bot which is designed to be run off command line arguments.

#### Parameters

- **target**  $id$  ( $str$ ) The name of the bot to target (Username, no discriminator)
- **collector** ([TestCollector](#page-28-1)) The instance of Test Collector that contains the tests to run
- **test**  $(str)$  $(str)$  $(str)$  The name of the test option (all, specific test, etc)
- **channel**  $id$  ( $int$ ) The ID of the channel to run the bot in
- **stats** ([bool](https://docs.python.org/3/library/functions.html#bool)) If true, run in hstats mode.

#### **async on\_ready**()

Run all the tests sequentially when the bot becomes awake and exit when the tests finish. The CLI should run all by itself without prompting, and this allows it to behave that way.

#### **run**(*token*)

Override of the default run() that returns failure state after completion. Allows the failure to cascade back up until it is processed into an exit code by run\_command\_line\_bot()

**Parameters**  $\text{token}(str)$  $\text{token}(str)$  $\text{token}(str)$  **– The tester bot token** 

Returns Returns 1 if the any test failed, otherwise returns zero.

Return type [int](https://docs.python.org/3/library/functions.html#int)

**EIGHT**

# **COLLECTOR**

<span id="page-28-3"></span><span id="page-28-0"></span>The TestCollector Class and some supporting code.

Each test function in the tester bot should be decorated with an instance of TestCollector(), and must have a unique name. The TestCollector() is then passed onto the bot, which runs the tests.

#### <span id="page-28-1"></span>**class** distest.collector.**TestCollector**

Used to group tests and pass them around all at once.

Tests can be either added with [add](#page-28-2) or by using @TestCollector to decorate the function, as seen in the sample code below. Is very similar in function to [Command](https://discordpy.readthedocs.io/en/latest/ext/commands/api.html#discord.ext.commands.Command) from discord.py, which you might already be familiar with.

```
1
2 @test_collector()
3 async def test_reply_contains(interface):
4 await interface.assert_reply_contains(
5 "Say something containing 'gamer' please!", "gamer"
6 \mid )
7
8
9 @test_collector()
10 async def test_reply_matches(interface):
11 await interface.assert reply matches (
\frac{1}{12} "Say something matching the regex `[0-9]{1,3}'", r"[0-9]{1,3}"
```
<span id="page-28-2"></span>**add**(*function*, *name=None*, *needs\_human=False*)

Adds a test function to the group, if one with that name is not already present

#### Parameters

- **function**  $(func)$  The function to add
- **name**  $(str)$  $(str)$  $(str)$  The name of the function to add, defaults to the function name but can be overridden with the provided name just like with [discord.ext.commands.](https://discordpy.readthedocs.io/en/latest/ext/commands/api.html#discord.ext.commands.Command) [Command](https://discordpy.readthedocs.io/en/latest/ext/commands/api.html#discord.ext.commands.Command). See sample code above.
- **needs** human  $(b \circ c)$  Optional [bool](https://docs.python.org/3/library/functions.html#bool)ean, true if the test requires a human interaction

```
find_by_name(name)
```
Return the test with the given name, return None if it does not exist.

**Parameters name**  $(str)$  $(str)$  $(str)$  – The name of the test

Return type [Test](#page-22-0), none

# **NINE**

# **EXCEPTIONS**

<span id="page-30-2"></span><span id="page-30-1"></span><span id="page-30-0"></span>Stores all the Exceptions that can be called during testing.

Allows for a more through understanding of what went wrong. Not all of these are currently in use.

# **CONTRIBUTING**

<span id="page-32-0"></span>Hey! You're here because you want to contribute to the bot, and that's awesome! Here are some notes about contributions:

- Please open an issue for your contribution and tag it with contribution to discuss it. Because of my time constraints, I probably won't have much time to implement new features myself, but if you make a feature and PR it in, I'll be more than happy to spend a bit of time testing it out and add it to the project. The other thing is to make sure you check the github project to see if there is someone else already working on it who you can help.
- You may need to install the additional requirements from *requirements-dev.txt*. This is as simple as running *pip install -r requirements-dev.txt*. This larger list mostly includes things like black for formatting and sphinx for doc testing.
- If you are adding new test types, please make sure you test them well to make sure they work as intended, and please add a demo of them in use to the *example\_tests()* for others to see. When you are done, please open a PR and I'll add it in!
- I use Black for my code formatting, it would be appreciated if you could use it when contributing as well. I will remind you when you make a PR if you don't, it is essential to make sure that diffs aren't cluttered up with silly formatting changes. Additionally, CodeFactor *should* be tracking code quality and doing something with PRs. We will see soon exactly how that will work out.
- To build the docs for testing purposes, cd into the docs folder and run *make testhtml*. This will build to a set of HTML files you can view locally.
- Also, if you just want to propose an idea, create an issue and tag it with enhancement. The library is missing tons of features, so let me know what you want to see, and if I have time I'll see about getting around to addign it. Thank you for your help!

### **ELEVEN**

### **PATCHES**

<span id="page-34-3"></span><span id="page-34-0"></span>Contains the code required to patch out the fact that [Bot](https://discordpy.readthedocs.io/en/latest/ext/commands/api.html#discord.ext.commands.Bot) class ignores messages from other bots.

This should be used if you have a target bot that uses the [ext.commands.Bot](https://discordpy.readthedocs.io/en/latest/ext/commands/api.html#discord.ext.commands.Bot) system, as otherwise it's commands will ignore messages from the tester bot.

### <span id="page-34-1"></span>**11.1 Usage**

Simply put the below code into your **main bot** and then when testing, the bot will no longer ignore other bots!

```
1 \text{ bot} = \text{commands.Bot}(\text{command\_prefix=}'\2
3 \mid \# Do anything you want for this if, be it env vars, command line args, or
   ˓→the likes.
\mathbf{if} \text{ sys. } \text{argv[2]} \text{ == "TESTING":}5 from distest.patches import patch_target
6 \mid bot = patch_target(bot)
```
### <span id="page-34-2"></span>**11.2 Docs**

distest.patches.**patch\_target**(*bot*)

Patches the target bot. It changes the process\_commands function to remove the check if the received message author is a bot or not.

Parameters bot ([discord.ext.commands.Bot](https://discordpy.readthedocs.io/en/latest/ext/commands/api.html#discord.ext.commands.Bot))-

Returns The patched bot.

# **TWELVE**

# **META DOCUMENTATION PAGES**

- <span id="page-36-0"></span>• genindex
- modindex
- search

# **PYTHON MODULE INDEX**

# <span id="page-38-0"></span>d

distest, [11](#page-14-0) distest.bot, [23](#page-26-3) distest.collector, [25](#page-28-0) distest.exceptions, [27](#page-30-1)

### **INDEX**

### <span id="page-40-0"></span>A

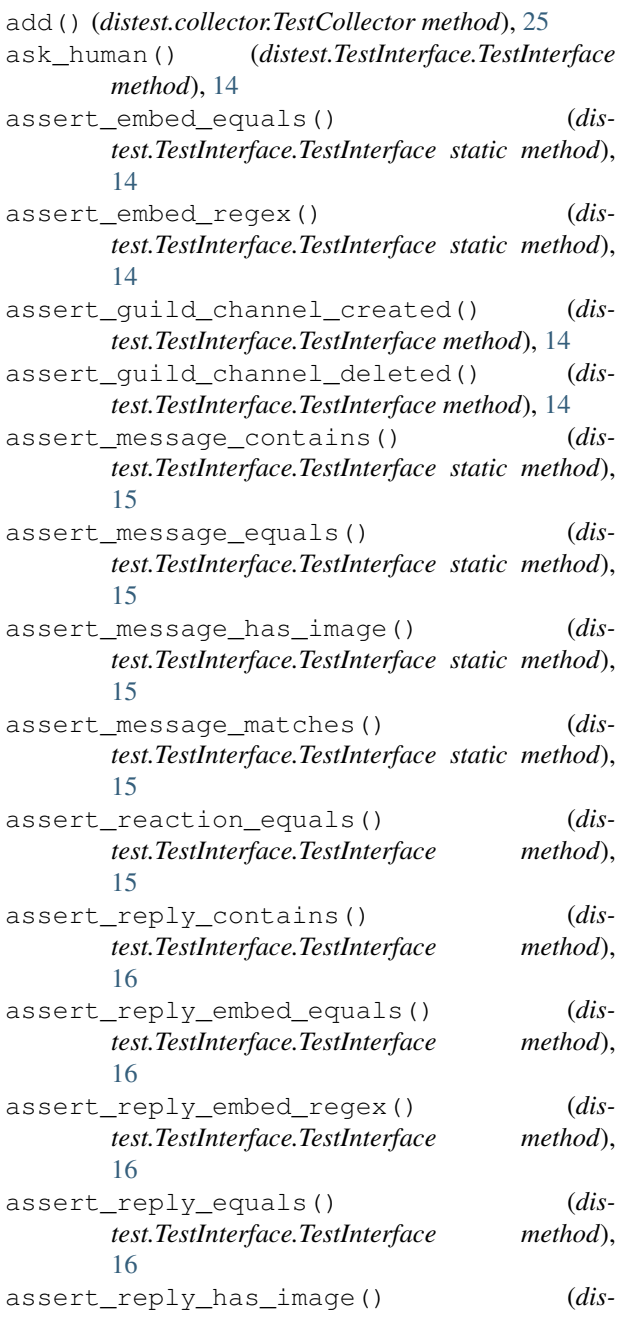

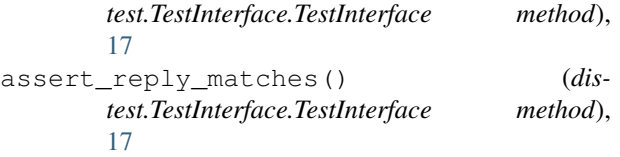

## C

```
connect() (distest.TestInterface.TestInterface
        method), 17
```
### D

```
disconnect() (distest.TestInterface.TestInterface
        method), 17
DiscordBot (class in distest.bot), 23
DiscordCliInterface (class in distest.bot), 24
DiscordInteractiveInterface (class in dis-
        test.bot), 23
distest
   module, 11
distest.bot
   module, 23
distest.collector
    module, 25
distest.exceptions
```
### module, [27](#page-30-2) E

```
edit_message() (distest.TestInterface.TestInterface
       static method), 17
ensure_silence() (dis-
       test.TestInterface.TestInterface method),
       17
```
### F

```
FAILED (TestResult attribute), 21
find_by_name() (distest.collector.TestCollector
        method), 25
```
# G

get\_delayed\_reply() (*distest.TestInterface.TestInterface method*), [18](#page-21-0)

### M

```
module
   distest, 11
   distest.bot, 23
   distest.collector, 25
   distest.exceptions, 27
```
# O

on\_message() (*distest.bot.DiscordInteractiveInterface method*), [24](#page-27-1) on\_ready() (*distest.bot.DiscordCliInterface method*), [24](#page-27-1)

on\_ready() (*distest.bot.DiscordInteractiveInterface method*), [24](#page-27-1)

### P

patch\_target() (*in module distest.patches*), [31](#page-34-3)

# R

run() (*distest.bot.DiscordCliInterface method*), [24](#page-27-1) run\_command\_line\_bot() (*in module distest*), [11](#page-14-2) run\_dtest\_bot() (*in module distest*), [11](#page-14-2) run\_interactive\_bot() (*in module distest*), [11](#page-14-2) run\_test() (*distest.bot.DiscordBot method*), [23](#page-26-4) run\_tests() (*distest.bot.DiscordInteractiveInterface method*), [24](#page-27-1)

# S

send\_message() (*distest.TestInterface.TestInterface method*), [18](#page-21-0) SUCCESS (*TestResult attribute*), [21](#page-24-2)

# T

Test (*class in distest.TestInterface*), [19](#page-22-1) TestCollector (*class in distest.collector*), [25](#page-28-3) TestInterface (*class in distest.TestInterface*), [13](#page-16-1) TestResult (*built-in class*), [21](#page-24-2)

# $\cup$

UNRUN (*TestResult attribute*), [21](#page-24-2)

# W

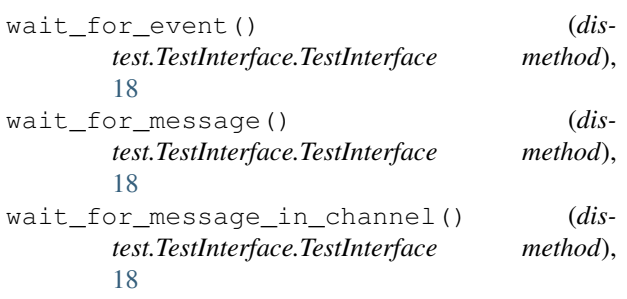

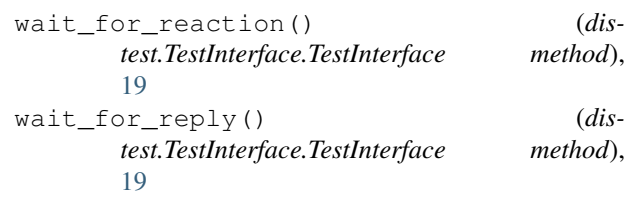